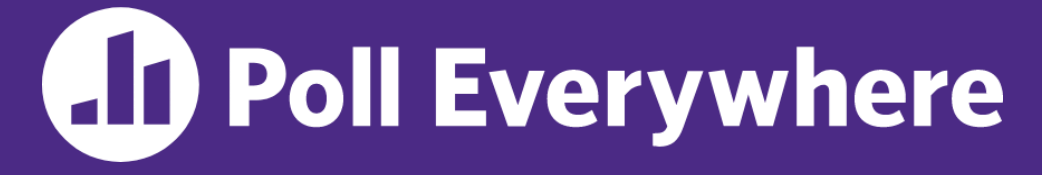

**pollev.com/cse333**

#### **How is course setup going for you?**

Vote for *each* of CSE Linux environment, text editor, and Gitlab/git.

- **A. Done! Went (relatively) smoothly.**
- **B. Done! Was tough to set up.**
- **C. Still working on it.**
- **D. Haven't tried to set it up yet.**

#### **C Data, Parameters** CSE 333 Winter 2023

**Instructor:** Justin Hsia

#### **Teaching Assistants:**

Zhuochun Liu

Adina Tung **Danny Agustinus** Edward Zhang James Froelich Lahari Nidadavolu Mitchell Levy Noa Ferman Patrick Ho Paul Han Saket Gollapudi Sara Deutscher Tim Mandzyuk Timmy Yang Nei Wei Wu Niqing Wang

# **Relevant Course Information**

- ❖ Pre-quarter survey due tonight, 11:59 pm (Canvas)
- ❖ Exercise 1 due Monday morning, 11:00 am
	- Submission via Gradescope (contact us if you don't have access)
	- Make sure that you are testing on the CSE Linux environment
	- Sample solution will be posted Monday afternoon
- ❖ Homework 0 due Monday night, 11:59 pm
	- Logistics and infrastructure for projects
		- cpplint and valgrind are useful for exercises, too
	- Should have set up an SSH key and cloned GitLab repo by now
		- Do this ASAP so we have time to fix things if necessary
	- We will submit to Gradescope from your repo for you

# **C Compilation Workflow**

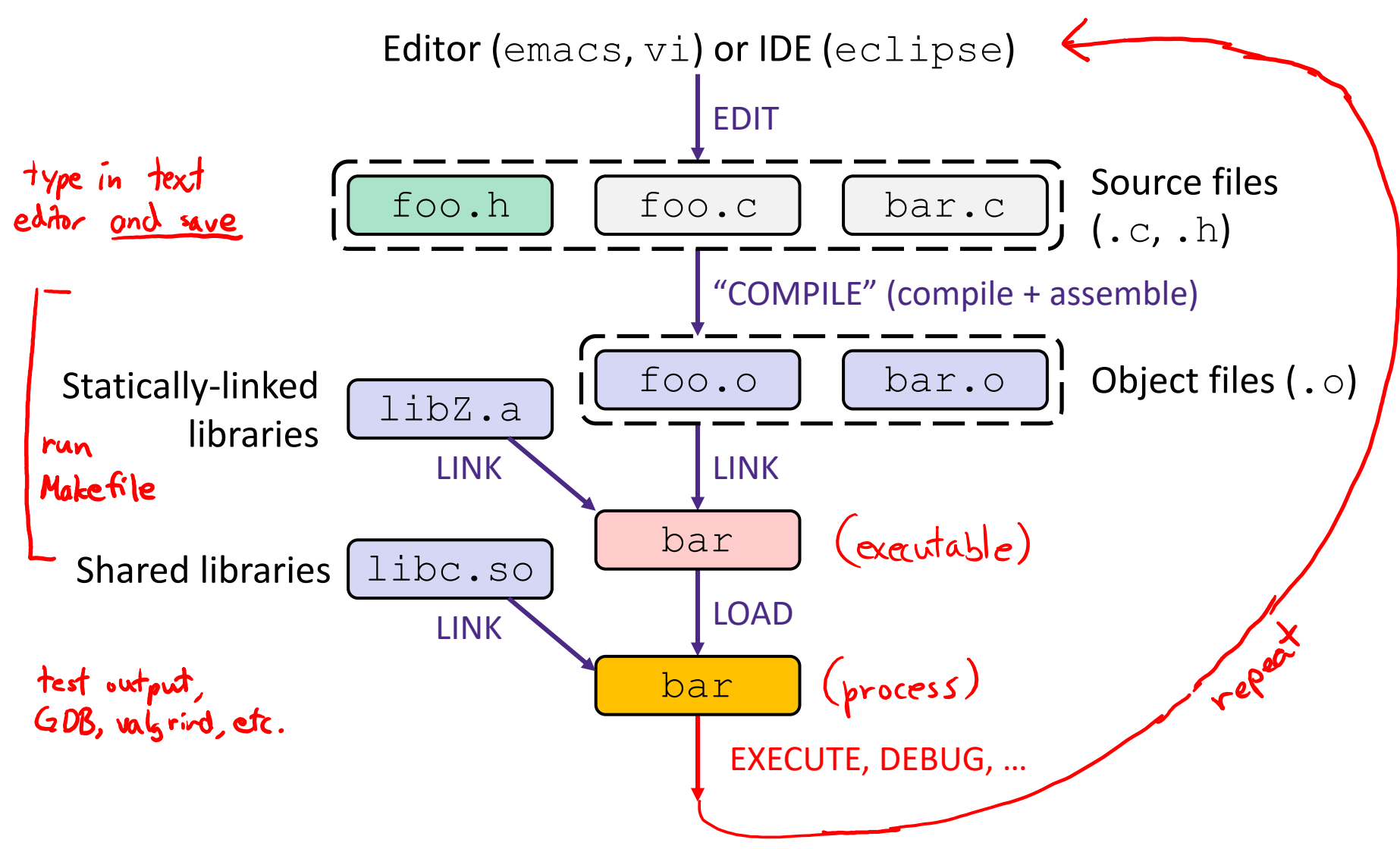

# **Multi-file C Programs**

**Note:** This example has poor style for code split. More on multiple files in Lecture 5.

C source file 1 (sumstore.c)

```
void SumStore(int x, int y, int* dest) { \leftarrow defined
 *dest = x + y;
                                                      heve
}
```
C source file 2 (sumnum.c)

```
#include <stdio.h>
#include <stdlib.h>
void SumStore(int x, int y, int* dest); < declared
                                                  here
int main(int argc, char** argv) {
  int z, x = 351, y = 333;
  SumStore(x, y, \&z); \leftarrow used here
  printf("%d + %d = %d\n", x, y, z);
  return EXIT_SUCCESS;
}
                          both files included during compilation
Compile together:
```
\$ gcc -o sumnum sumnum.c sumstore.c

# **Compiling Multi-file Programs**

- ❖ The **linker** combines multiple object files plus staticallylinked libraries to produce an executable
	- Includes many standard libraries (*e.g.*, libc, crt1)
		- A *library* is just a pre-assembled collection of . o files

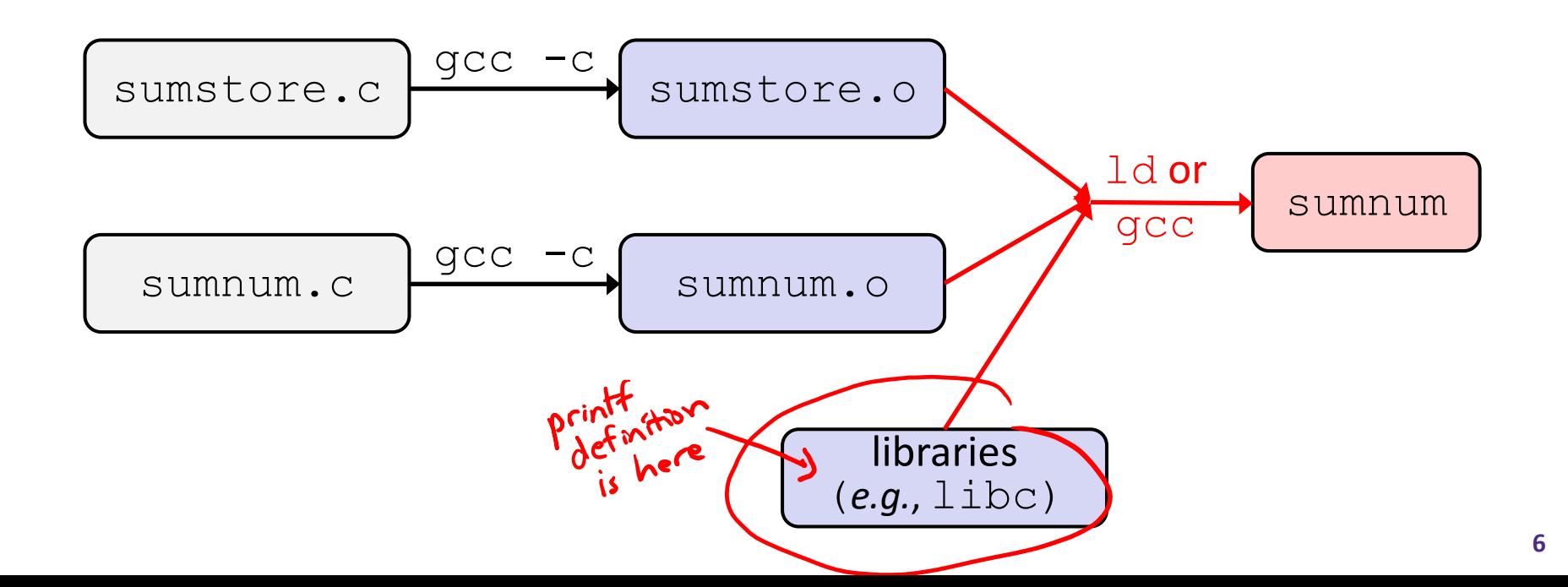

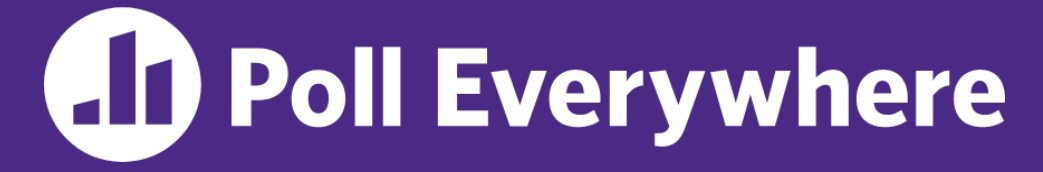

**pollev.com/cse333**

#### **Which of the following statements is FALSE?**

**A. With the standard main syntax, it is always safe to use argv[0]**  $\leftarrow$  will be the name of the executable

#### **B. Your program's returned status code is unimportant**

- **C.** Using function declarations is beneficial to both <br> **C.** Single: flate order of the file of any among a single: flexible ordering of functions **single- and multi-file C programs** multi: We definitions in other files
- **D. Defined error constants need to be looked up in function documentation, man pages, or header files like errno.h**
- **E. We're lost…**

# **Lecture Outline**

- ❖ **C Data Considerations**
	- **Memory, Integers**
	- **Arrays and Pointers Review**
- ❖ C Parameters
	- Arrays and Pointers as Parameters

# **Memory Management**

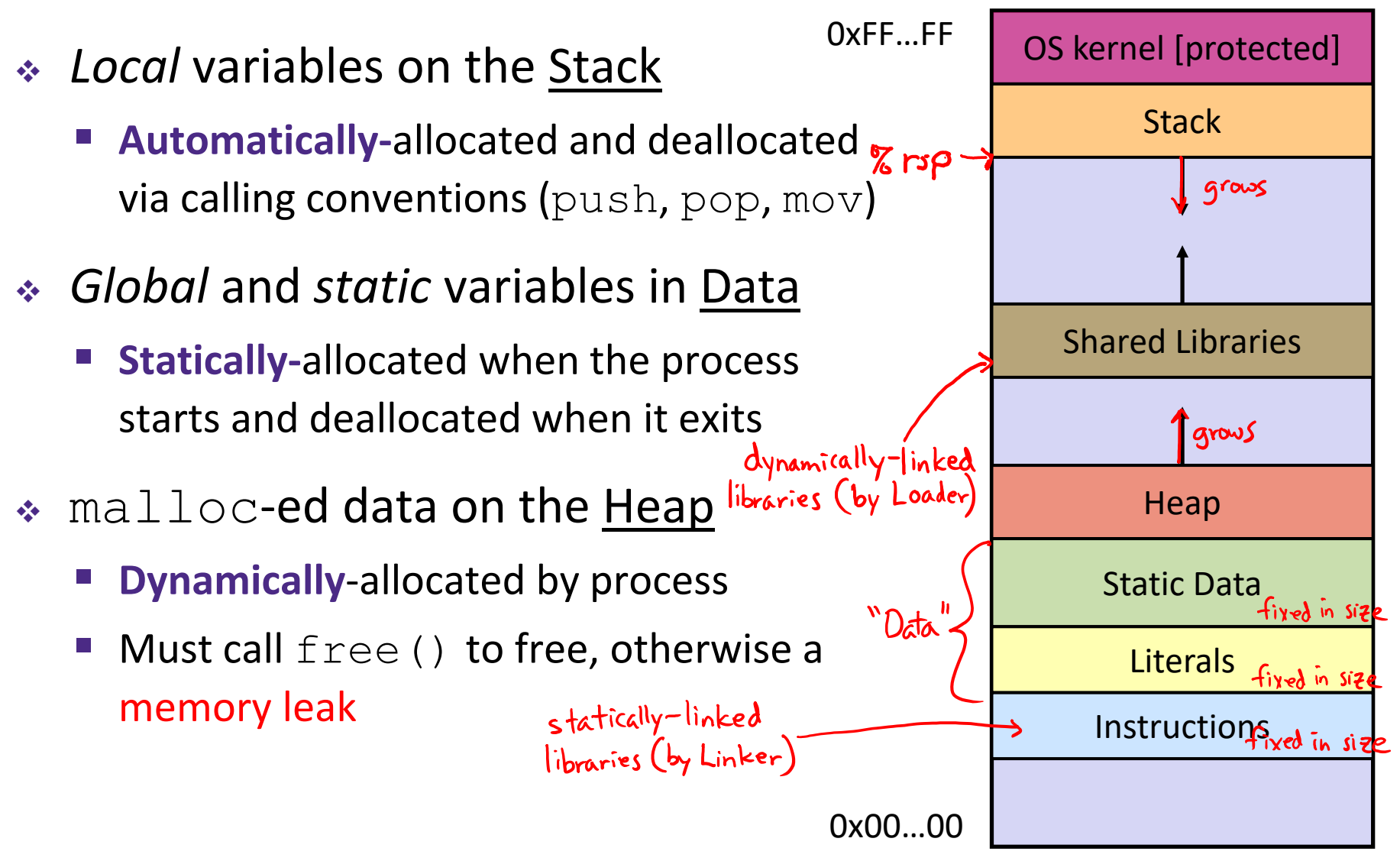

# **Endianness**

- ❖ Memory is byte-addressed, so endianness determines what ordering that multi-byte data gets read and stored *in memory*
	- **Big-endian: Least significant byte has** *highest* **address**

Little-endian: Least significant byte has *lowest* address  $(x86-64)$ 

❖ **Example:** 4-byte data 0xa1b2c3d4 at address 0x100

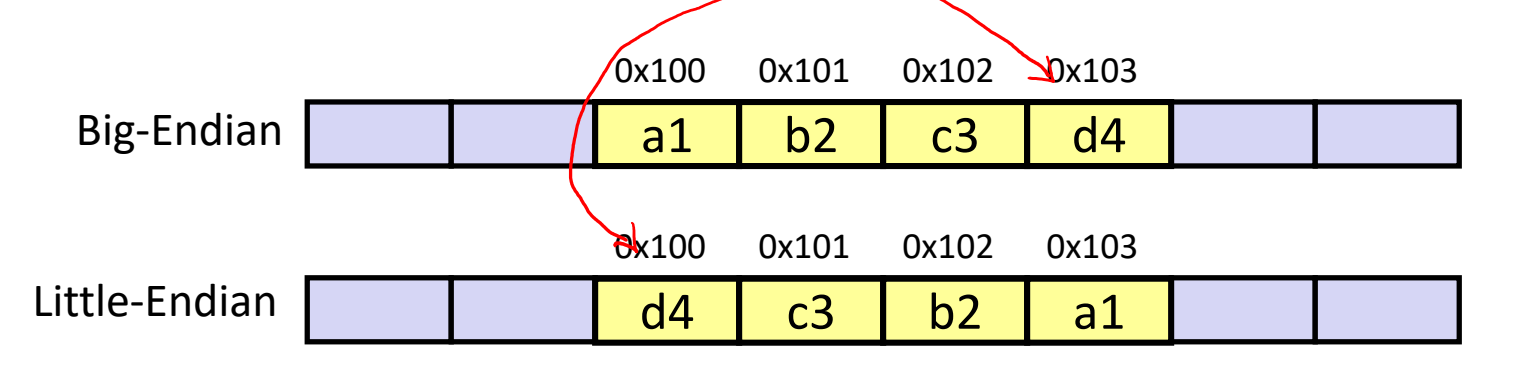

# **C Primitive Types and Memory**

- ❖ Integer types
	- char, int
- ❖ Floating point
	- **·** float, double
- ❖ Modifiers
	- short [int]
	- long [int, double]
	- signed [char, int]
	- unsigned [char, int]

Do not memorize, these aren't strict sizes!

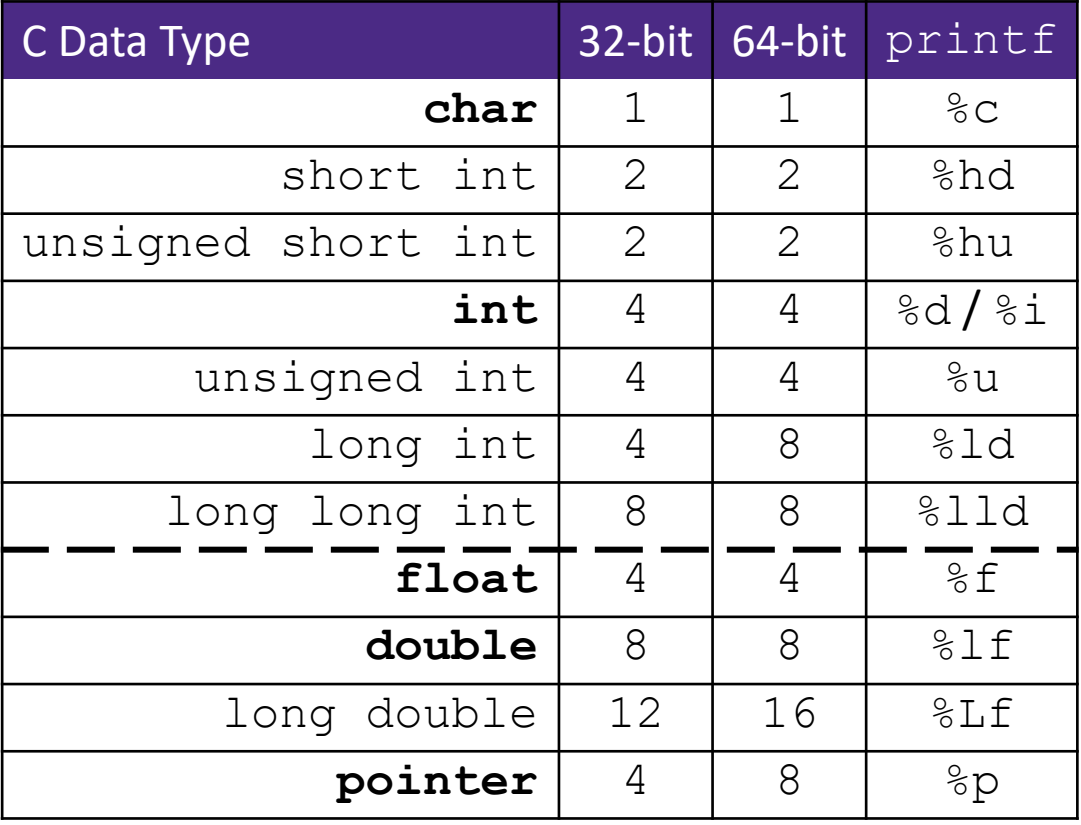

# **C99 Extended Integer Types**

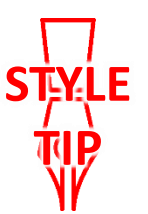

 $\triangleleft$  Solves the conundrum of "how big is an  $long$  int?"

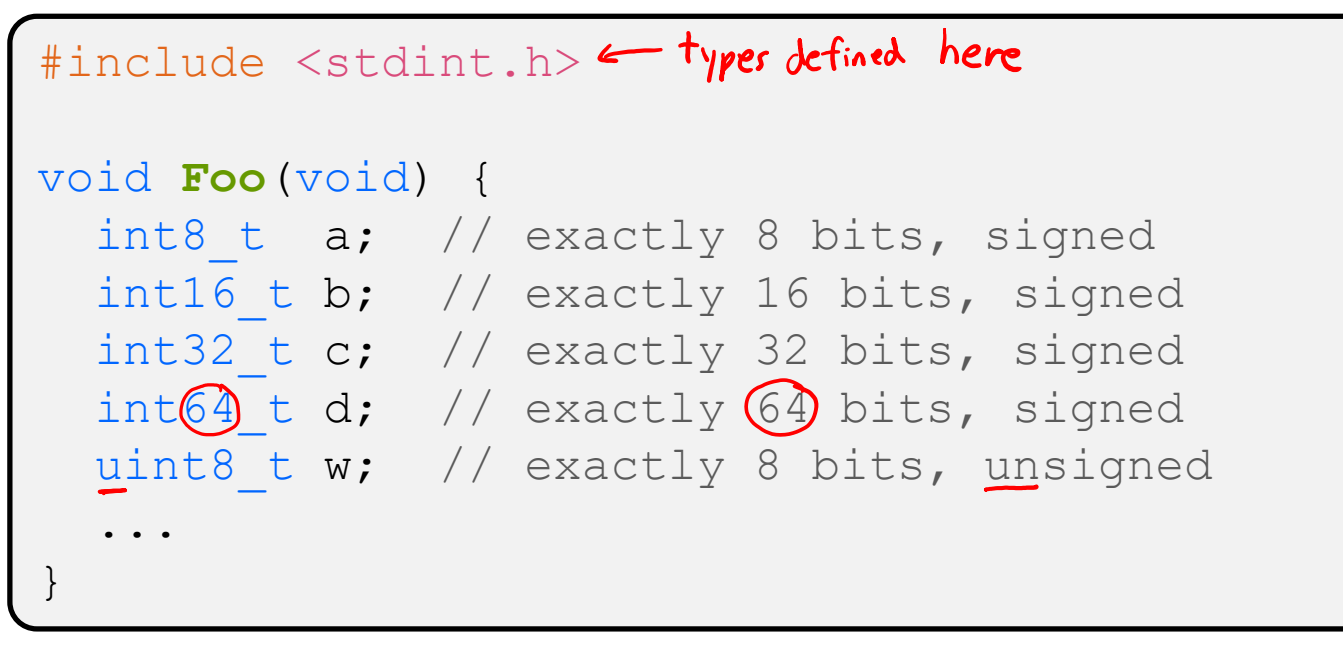

void **SumStore**(int x, int y, int\* dest) { void **SumStore**(int32\_t x, int32\_t y, int32\_t\* dest) {

# **Pointers**

- ❖ Variables that store addresses
	- It points to somewhere in the process' virtual address space
	- **Executive Extine Set of Set of Set of Set of Set of Set of Set of Set of Set of Set of Set of Set of Set of Set of Set of Set of Set of Set of Set of Set of Set of Set of Set of Set of Set of Set of Set of Set of Set of S**
- ◆ Generic definition:  $\left[$  type<sup>\*</sup> name;  $\right)$  or  $\left[$  type<sup>\*</sup> \*name;
	- Recommended: do not define multiple pointers on same line:

int \*p1, p2; not the same as  $\int$  int \*p1, \*p2; Instead, use: int \*p1; int \*p2;

- ❖ *Dereference* a pointer using the unary \* operator
	- Access the memory referred to by a pointer

size of the thing

# **Pointer Arithmetic**

- ❖ Pointers are *typed*
	- Tells the compiler the size of the data you are pointing to
	- Exception:  $\text{void*}$  is a generic pointer (*i.e.*, a placeholder)
- $\triangleleft$  Pointer arithmetic is scaled by  $\texttt{sizeof}(\star_{\text{p}})$ 
	- Works nicely for arrays
	- Does not work on  $\text{void}^*$ , since  $\text{void}$  doesn't have a size!
		- Not allowed, though confusingly GCC allows it as an extension  $\langle \cdot \rangle$
- ❖ Valid pointer arithmetic:
	- Add/subtract an integer to/from a pointer
	- Subtract two pointers (within stack frame or malloc block)
	- Compare pointers  $(<, <=, ==, !=, >, >=)$ , including NULL
	- ... but plenty of valid-but-inadvisable operations, too

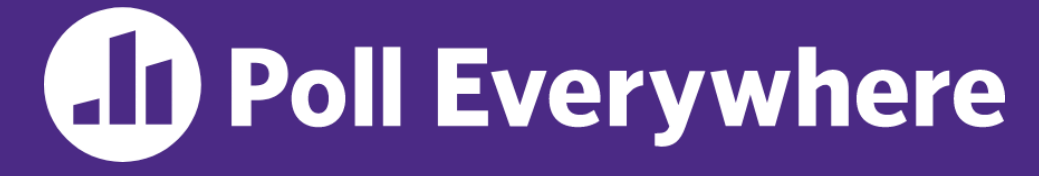

**pollev.com/cse333**

#### **At this point in the code, what values are stored in**

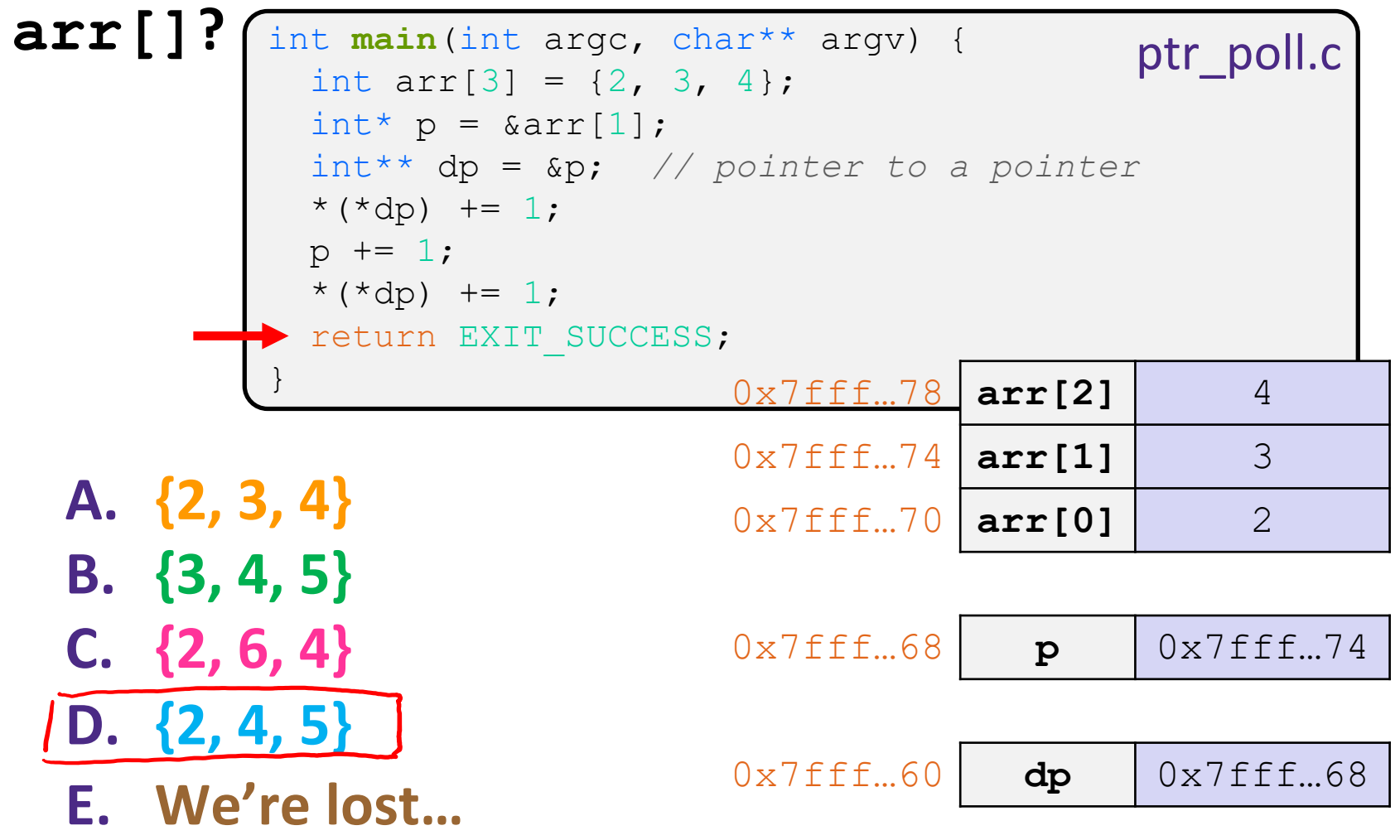

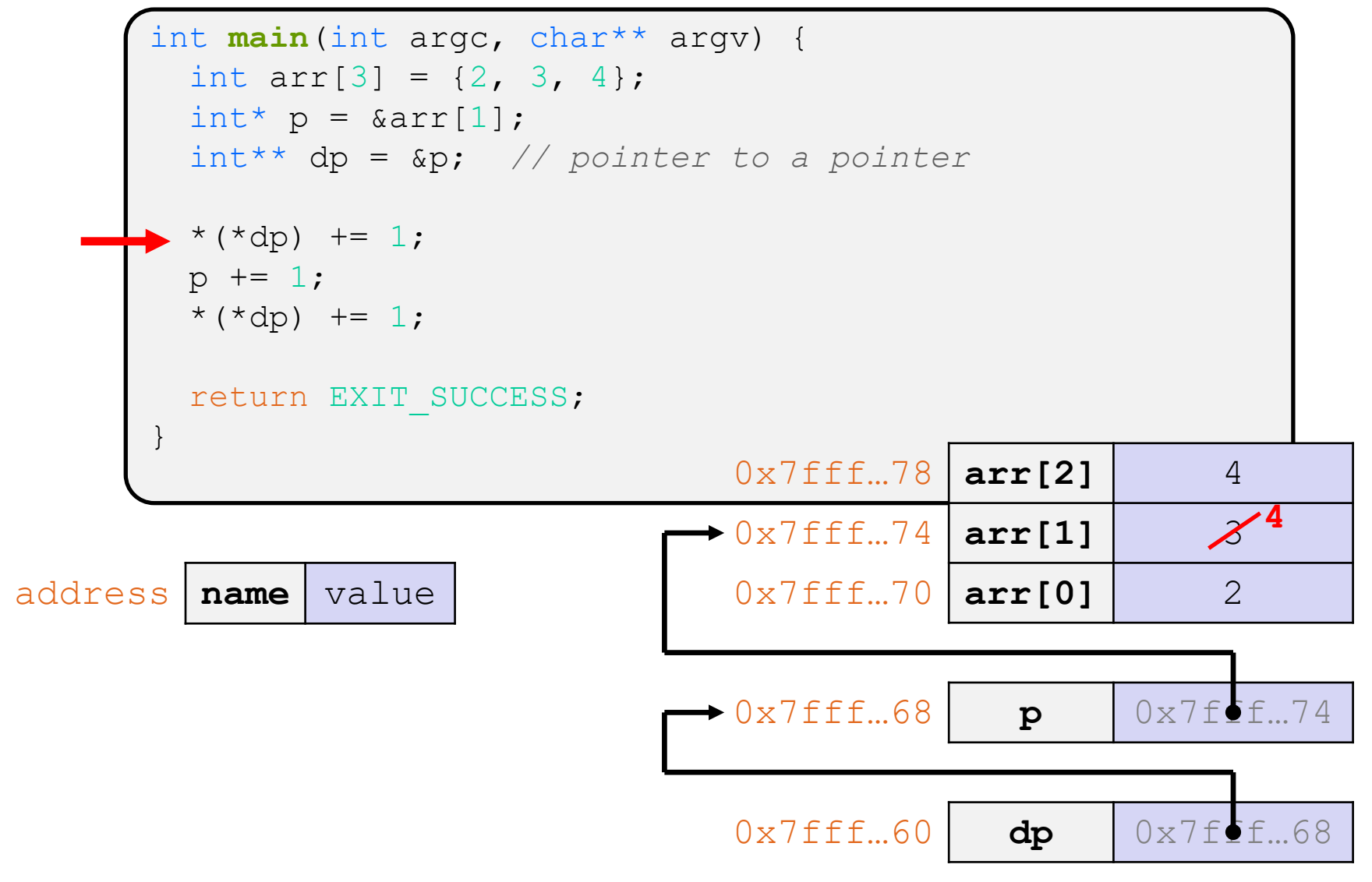

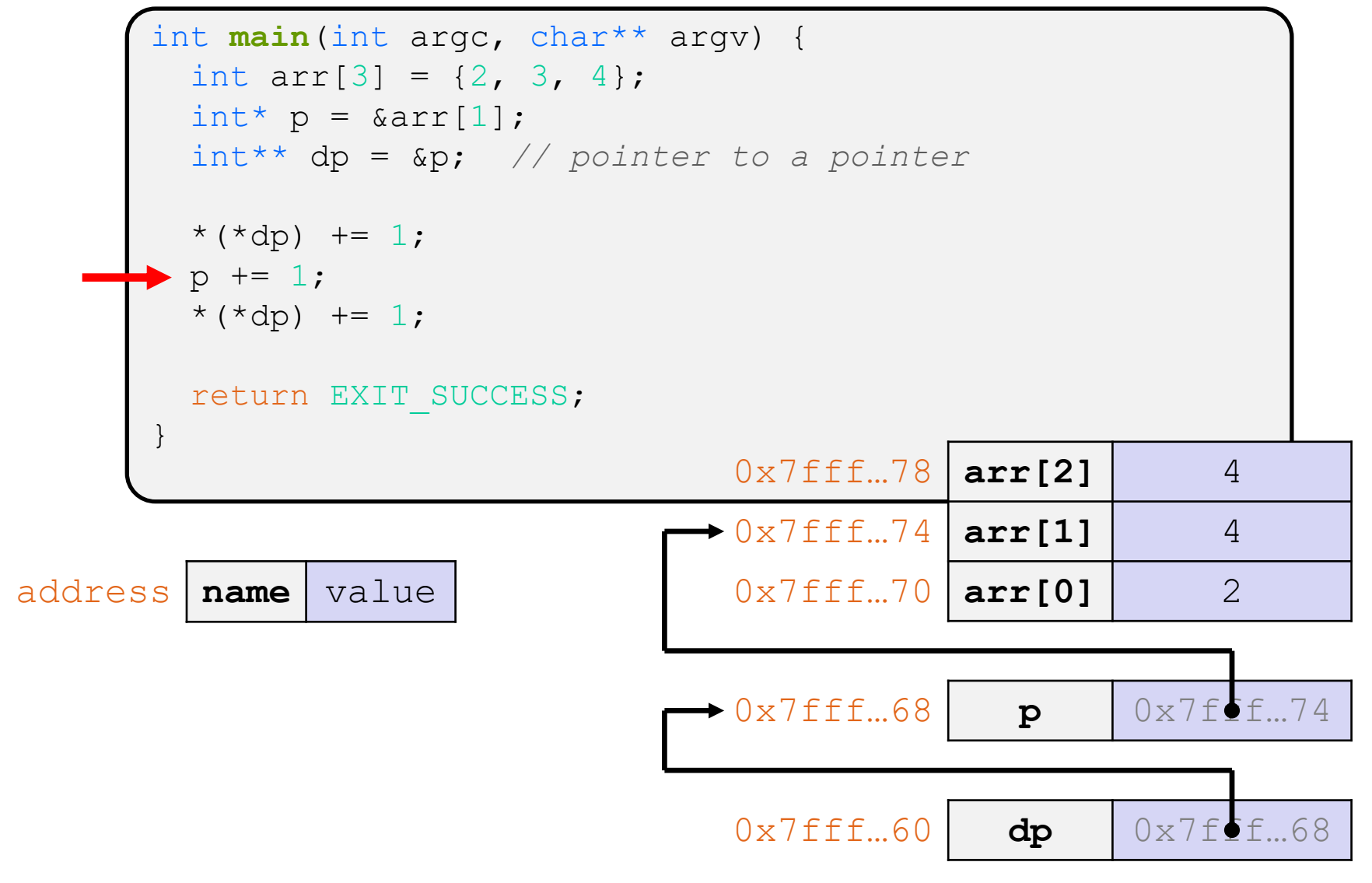

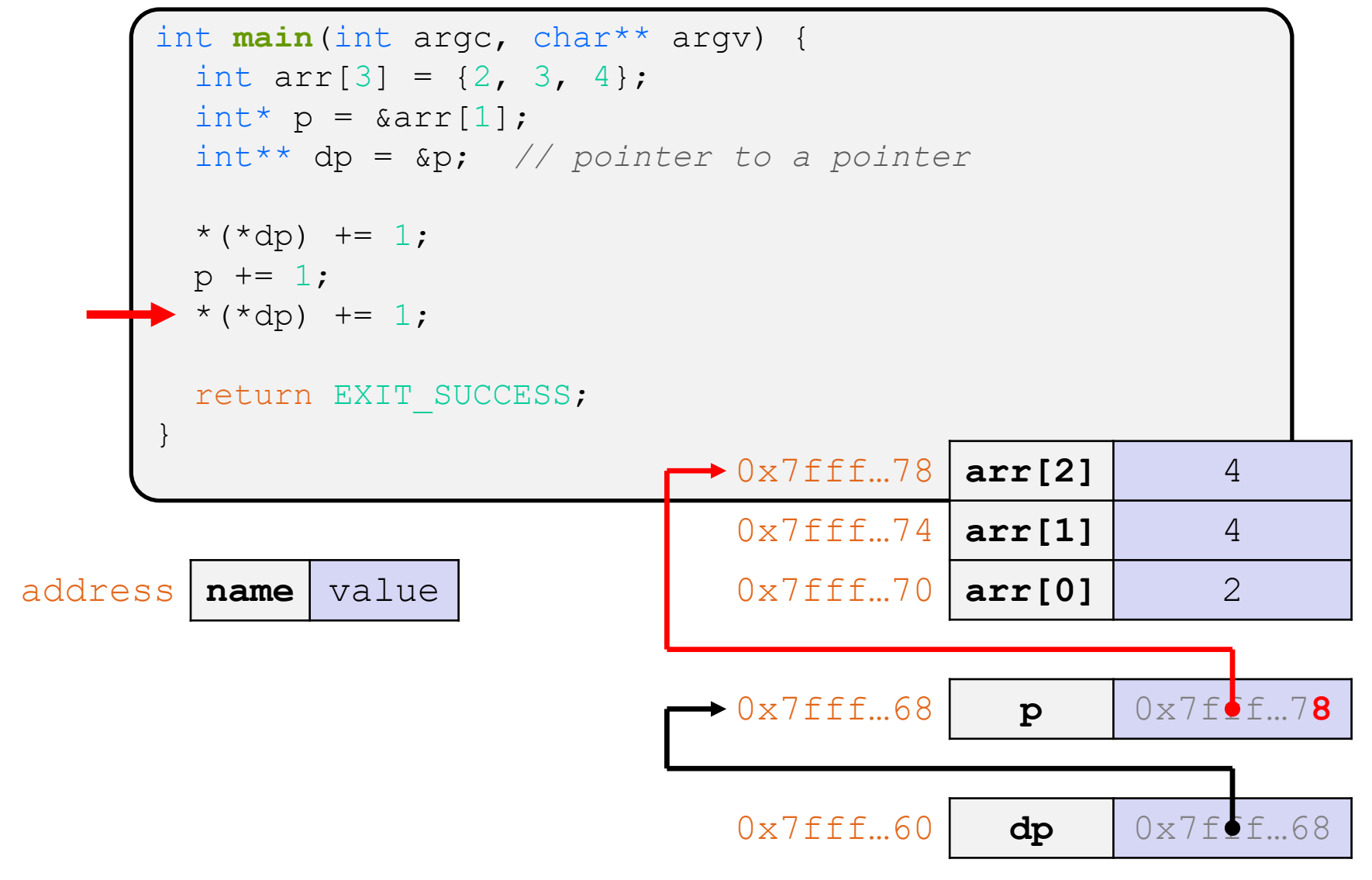

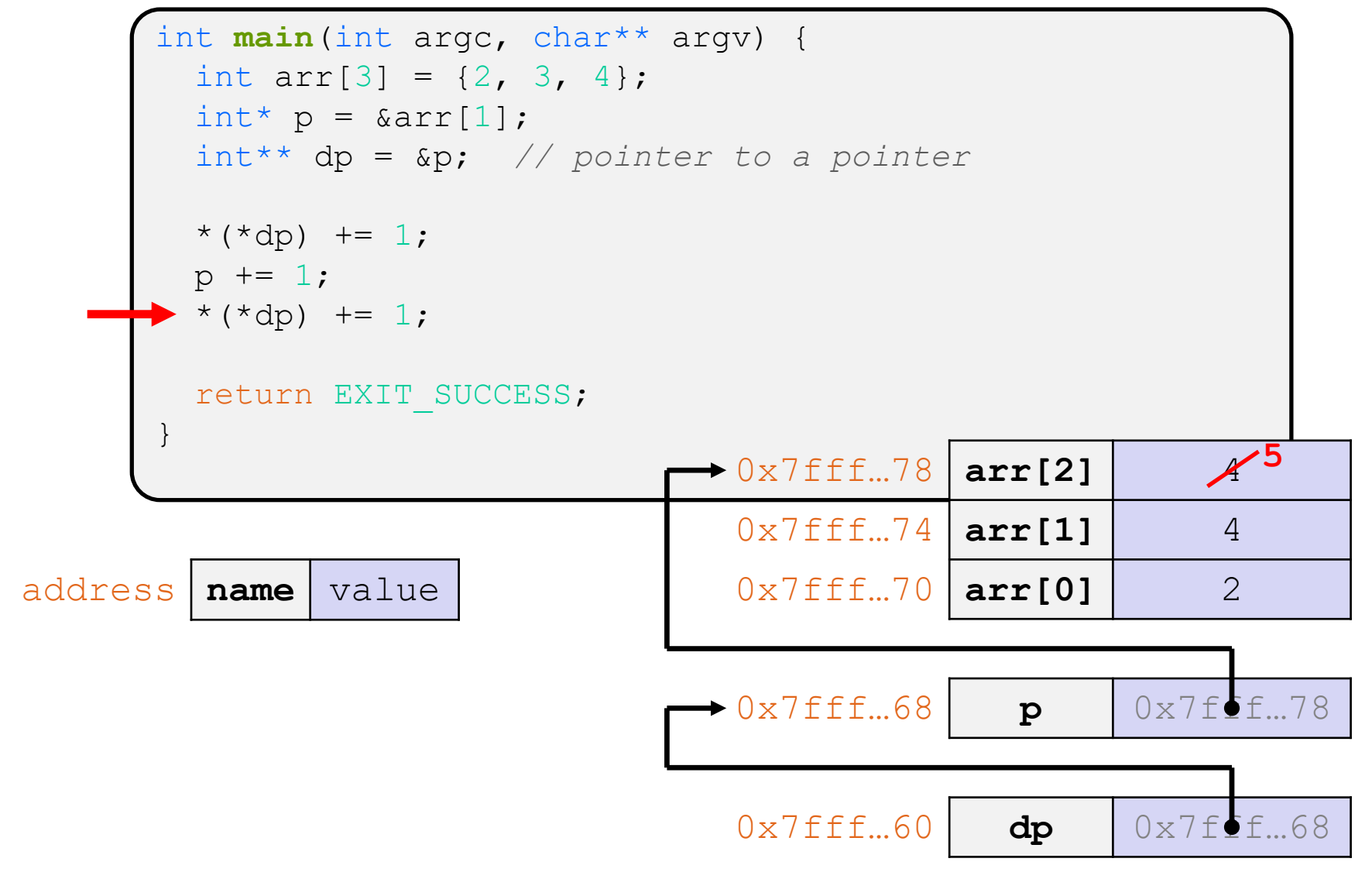

# **Arrays**

- ◆ Definition: | type name [size] | allocates size\*sizeof(type) bytes of *contiguous* memory
	- By default, array values are "mystery" data (*i.e.*, uninitialized)
	- Normal usage is a compile-time constant for  $size$ (*e.g.*, int scores[175];)
- ❖ Size of an array
	- Not stored anywhere array does not know its own size!
		- $sizeof(array)$  only works in the variable scope of array definition
	- Recent versions of C (but *not* C++) allow for variable-length arrays
		- Uncommon and can be considered bad practice [*we won't use*]

```
int n = 175;
int scores[n]; // OK in C99
```
# **Using Arrays**

- optional when initializing
- ❖ Initialization: type name[size] = {val0,…,valN}; type name[size] = {val0,…,valN};
	- { } initialization can *only* be used at time of definition
	- **If no size supplied, infers from length of array initializer**
- ❖ Array name used as identifier for "collection of data"  $\bigstar$  Array name produces the address of the start of the array
	- Cannot be assigned to / changed
	- name [index] specifies an element of the array and can be used as an assignment target or as a value in an expression

$$
\begin{array}{ll}\n\hline\n\text{not precessary} \\
\text{int primes[6]} = \{2, 3, 5, 6, 11, 13\}; \\
\text{primes[3]} = 7; \\
\text{primes[100]} = 0; \quad \text{// memory smash! ( hope fly segfault)}\n\end{array}
$$

# **Pointers and Arrays**

- ❖ A pointer can point to an array element
	- You can use array indexing notation on pointers
		- ptr[i]  $is (* (ptr+i))$  with pointer arithmetic reference the data i elements forward from ptr  $p+Li$   $\leftrightarrow$   $*(p+1)$   $\leftrightarrow$   $*(i+p+1)$   $\leftrightarrow$   $i[q+1]$
	- An array name's value is the beginning address of the array  $\mathbf{r}$ 
		- *Like* a pointer to the first element of array, but can't change

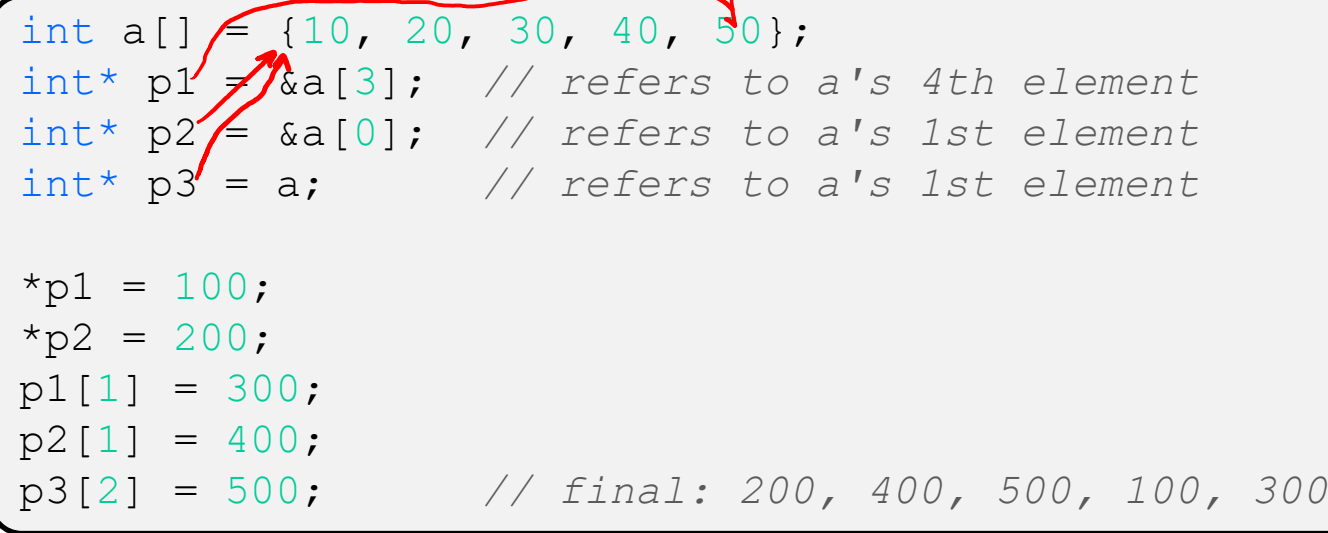

# **Lecture Outline**

- ❖ C Data Considerations
	- Memory, Integers
	- Arrays and Pointers Review
- ❖ **C Parameters**
	- **Arrays and Pointers as Parameters**

### **Parameters: reference vs. value**

- ❖ There are two fundamental parameter-passing schemes in programming languages
- $\triangleleft$  Call-by-value  $\triangleleft$   $\triangleq$  Pass-by-value"
	- Parameter is a local variable initialized with a copy of the calling argument when the function is called; manipulating the parameter only changes the copy, not the calling argument
	- **C**, **Java**, C++ (most things)
- \* Call-by-reference/"Pass-by-reference"
	- Parameter is an alias for the supplied argument; manipulating the parameter manipulates the calling argument
	- C++ references (we'll see these later)

# **Faking Call-By-Reference in C**

- ❖ Can use pointers to *approximate* call-by-reference
	- Callee still receives a **copy** of the pointer (*i.e.*, call-by-value), but it can modify something in the caller's scope by dereferencing the pointer parameter

```
a-ptr b-ptr
void Swap(int* a, int* b) {
  int tmp = *a;
  \stara = \starb;
  \starb = tmp;
}
int main(int argc, char** argv) {
  int a = 42, b = -7;
  \textbf{Swap}(\& a, \& b);...
```
### **Fixed Swap**

#### swap.c

```
void Swap(int* a, int* b) {
  int tmp = *a;
  *a = *b;*b = tmp;}
int main(int argc, char** argv) {
  int a = 42, b = -7;
  Swap(&a, &b);
  ...
```
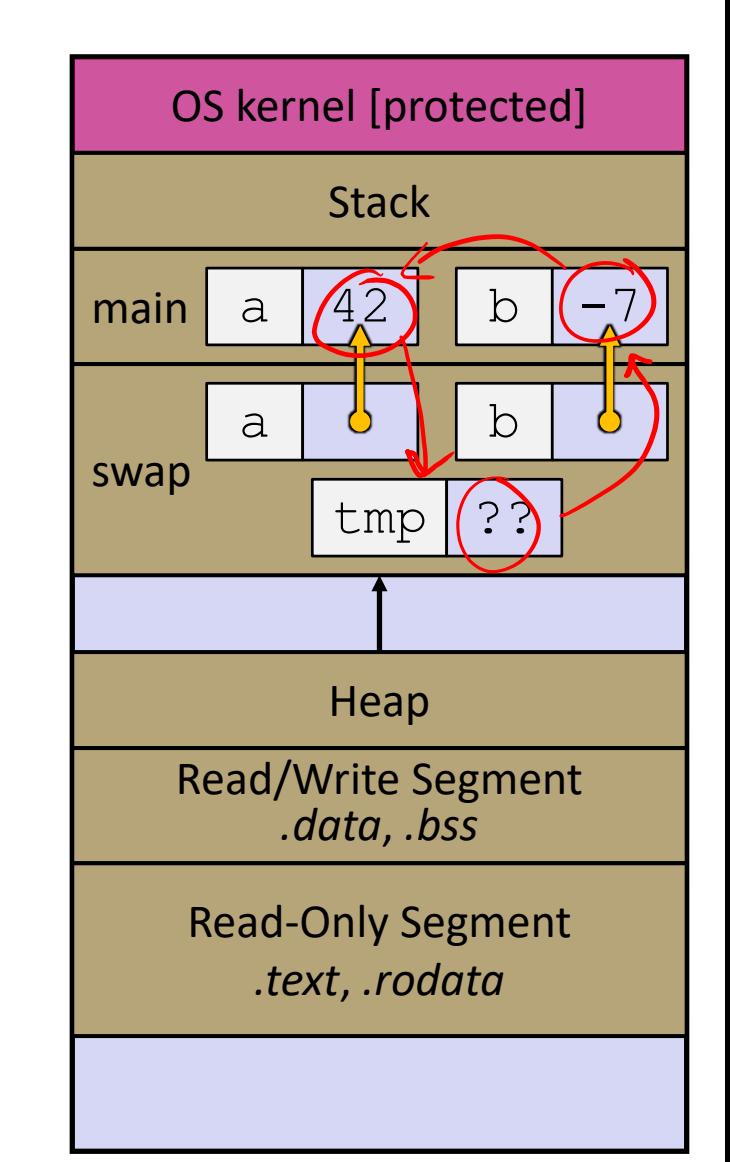

#### **Arrays as Parameters**

- ❖ It's tricky to use arrays as parameters
	- What happens when you use an array name as an argument?<br>■ Arrays do not know their own size between the array
	- $\blacksquare$  Arrays do not know their own size

```
// sums all elements of the array a
int SumAll(int a[]);
int main(int argc, char** argv) {
  int numbers [] = \{9, 8, 1, 9, 5\};
  int sum = SumAll(numbers);
  return EXIT_SUCCESS;
}
int SumAll(int a[]) {
  int i, sum = 0;
  for (i = 0; i < ...???
}
```
# **Solution 1: Declare Array Size**

```
// sums all elements of the array a
int SumAll(int a[5]); // prototype
int main(int argc, char** argv) {
  int numbers [] = \{9, 8, 1, 9, 5\};
  int sum = SumAll(numbers);
  printf("sum is: %d\n", sum);
  return EXIT_SUCCESS;
}
int SumAll(int a[5]) {
  int i, sum = 0; \mathbf{\rvert}for (i = 0; i < 5; i++) {
    sum += a[i];}
  return sum;
}
```
❖ Problem: loss of generality/flexibility

#### **Solution 2: Pass Size as Parameter**

```
// sums all elements of the array a
int SumAll(int a[], int size);
int main(int argc, char** argv) {
  int numbers [] = \{9, 8, 1, 9, 5\};
  int sum = SumAll(numbers, 5);
 printf("sum is: %d\n", sum);
 return EXIT_SUCCESS;
}
int SumAll(int a[], int size) {
  int i, sum = 0;
  for (i = 0; i < size; i++) {
    sum += a[i];}
  return sum;
}
```
❖ Standard idiom in C programs!

arraysum.c

# **Arrays: Call-by-what?**

- ❖ Technical answer: a T[] array parameter is "promoted" to a pointer of type T\*, and the *pointer* is passed by value
	- So it acts like a *call-by-reference <u>array</u>* caller's array can be changed if callee modifies the array parameter elements
	- But it's really a *call-by-value pointer* the callee's pointer parameter can be changed without affecting the caller's array
		- This is because  $T[i]$  is really  $*(T+i)$ . We aren't changing  $T!$

```
void CopyArray(int src[], int dst[], int size) {
  int i;
 dst = src; // doesn't copy the array, copies the address
  for (i = 0; i < size; i++) {
   dst[i] = src[i]; // copies source array to itself
  }
}
```
**STEYLE** 

**TIP**

# **Array Parameters**

- ❖ Array parameters are *actually* passed as pointers to the first array element
	- The [] syntax for parameter types is just for convenience  $\bigstar$  Use whichever best helps the reader <

This code:

```
void F(int a[]);
                 pointer
int main( ... ) {
  int a[5];
         Carray
  ...
  F(a);
  return EXIT_SUCCESS;
}
void F(int a[]) {
```
Equivalent to:

```
void F(int* a);
int main( ... ) {
  int a[5];
  ...
  F(&a[0]);
  return EXIT_SUCCESS;
}
void \mathbf{F}(int* a) {
```
# **Returning an Array**

- ❖ Local variables, including arrays, are allocated on the **Stack** 
	- They "disappear" when a function returns!
	- Can't safely return local arrays from functions
		- Can't return an array as a return value why not?

returns address<br>has to fit in 70 rax?

```
int* CopyArray(int src[], int size) {
  int i, dst[size]; // OK in C99
 for (i = 0; i < size; i++) {
    dst[i] = src[i];}
                returns address of start of local array on Stack
  return dst; // no compiler error, but wrong!
}
```
#### buggy\_copyarray.c

# **Solution: Output Parameter**

- ❖ Create the "returned" array in the caller
	- **Pass it as an output parameter to**  $CopyArray()$ 
		- A pointer parameter that allows the called function to store values that the caller can use
	- Works because arrays are "passed" as pointers

```
void CopyArray(int src[], int dst[], int size) {
  int i;
                                           output parameter<br>used to "pass" data to caller
  for (i = 0; i < size; i++) {
     dst[i] = src[i];}
           -data stored by dereferencing pointer
}
```
#### copyarray.c

### **Array Memory Diagram**

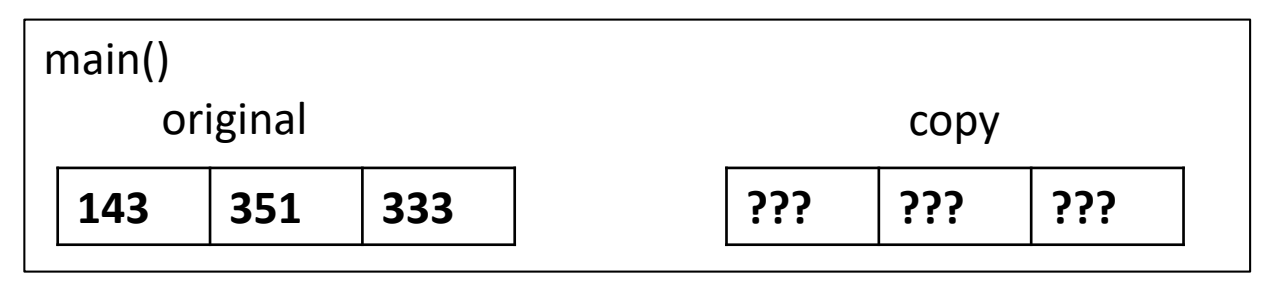

```
int main(){
  int original[] = \{143, 351, 333\};
  int copy[3];
  CopyArray(original, copy, 3); 
}
void CopyArray(int src[], int dst[], int size) {
  for (int i = 0; i < size; i++) {
    dst[i] = src[i];}
}
```
### **Array Memory Diagram**

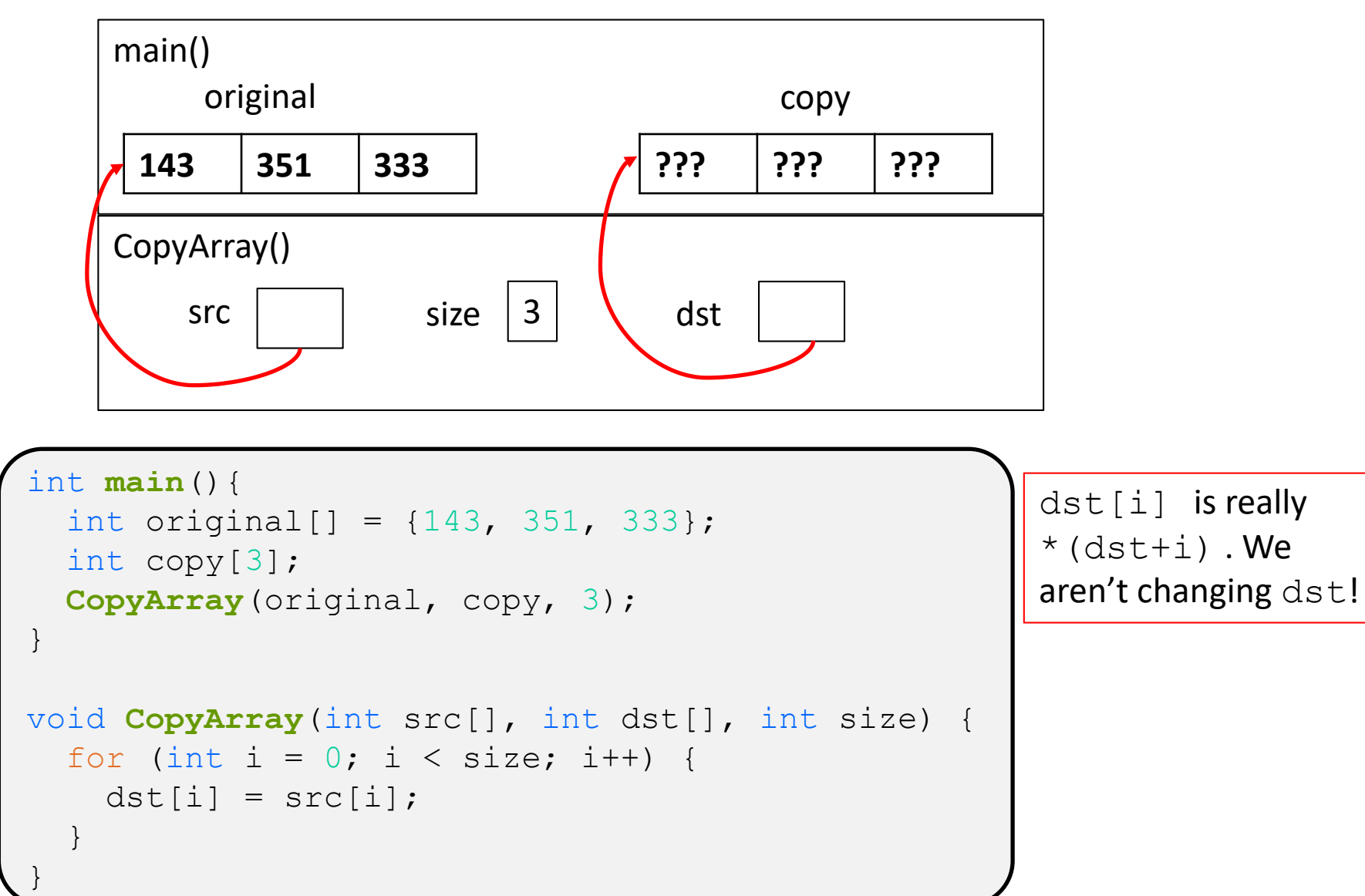

### **Array Memory Diagram**

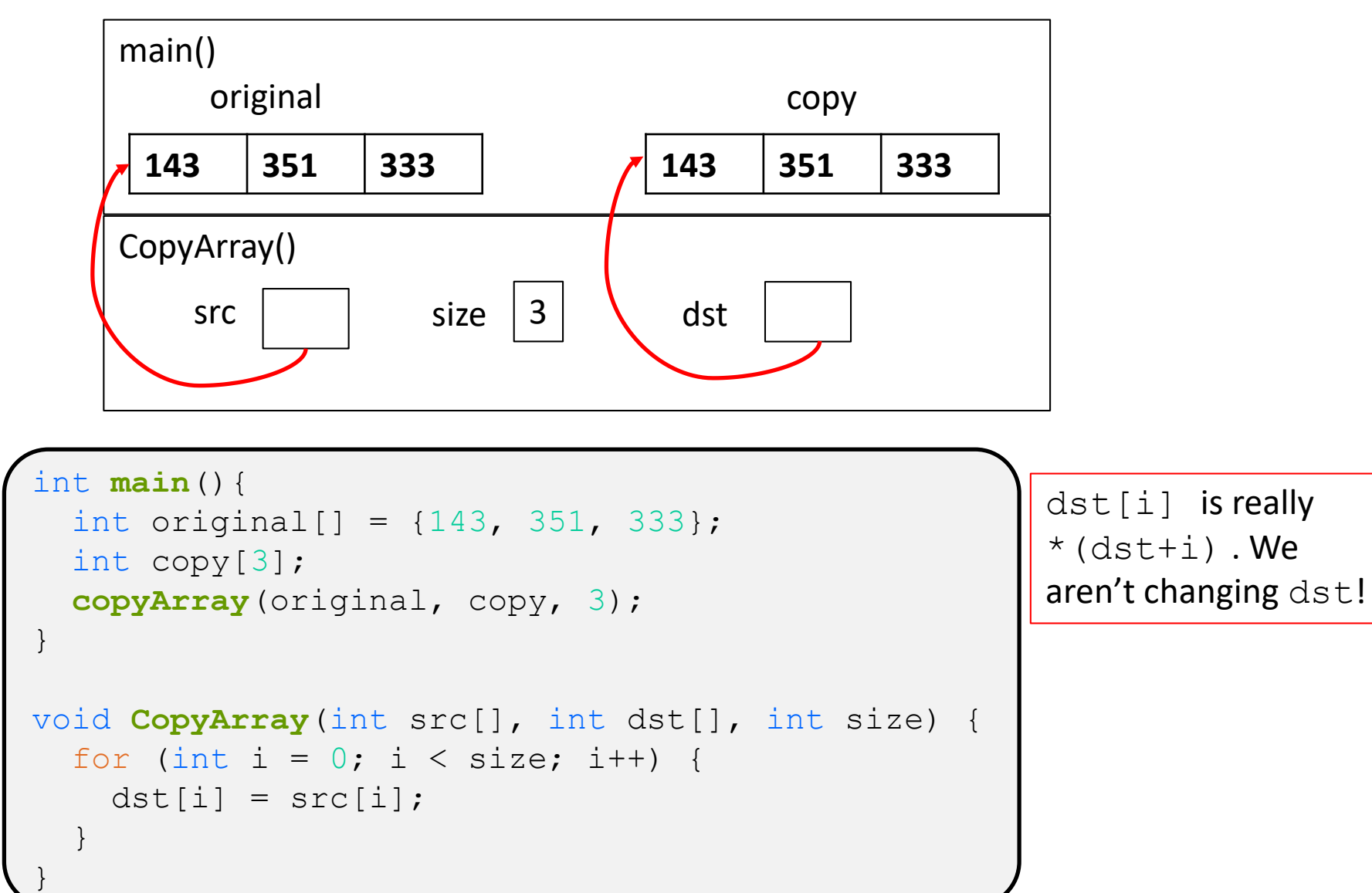

#### **Output Parameters**

- ❖ Output parameters are common in library functions
	- **Iong int strtol**(char\* str, char\*\* (endptr, int base); output parameters
	- I int sscanf (char\* str, char\* format,

```
int num, i;
char* p end, str1 = "333 rocks";
char str2[10];
// converts "333 rocks" into long – p_end is conversion end
\frac{1}{n} (int) strtol(str1, &p_end, 10);
// reads string into arguments based on format string
num = \texttt{sscanf}("3 blind mice", "%d\left(\frac{1}{6}a\right)^{8}s)", \frac{1}{8}a; str2);
outparam.cstores data in
                                        corresponding output params
```
# **Extra Exercises**

- ❖ Some lectures contain "Extra Exercise" slides
	- Extra practice for you to do on your own without the pressure of being graded
	- You may use libraries and helper functions as needed
		- Early ones may require reviewing 351 material or looking at documentation for things we haven't discussed in 333 yet
	- **E** Always good to provide test cases in  $main()$
- ❖ Solutions for these exercises will be posted on the course website
	- You will get the most benefit from implementing your own solution before looking at the provided one

# **Extra Exercise #1**

- ❖ Write a function that:
	- Accepts an array of 32-bit unsigned integers and a length
	- Reverses the elements of the array in place
	- **Returns nothing (** $\text{void}$ )

#### **Extra Exercise #2**

❖ Use a box-and-arrow diagram for the following program and explain what it prints out:

```
#include <stdio.h>
int foo(int* bar, int** baz) {
  *bar = 5:*(bar+1) = 6;*baz = bar + 2;
  return *((*baz)+1);
}
int main(int argc, char** argv) {
  int arr[4] = \{1, 2, 3, 4\};
  int* ptr;
  arr[0] = foo(\& arr[0], \& ptr);printf("%d %d %d %d %d\n", 
         arr[0], arr[1], arr[2], arr[3], *ptr);
  return 0;
}
```
### **Extra Exercise #3**

- ❖ Write a program that determines and prints out whether the computer it is running on is little-endian or bigendian.
	- Hint: show bytes.c from 351 Lecture 3